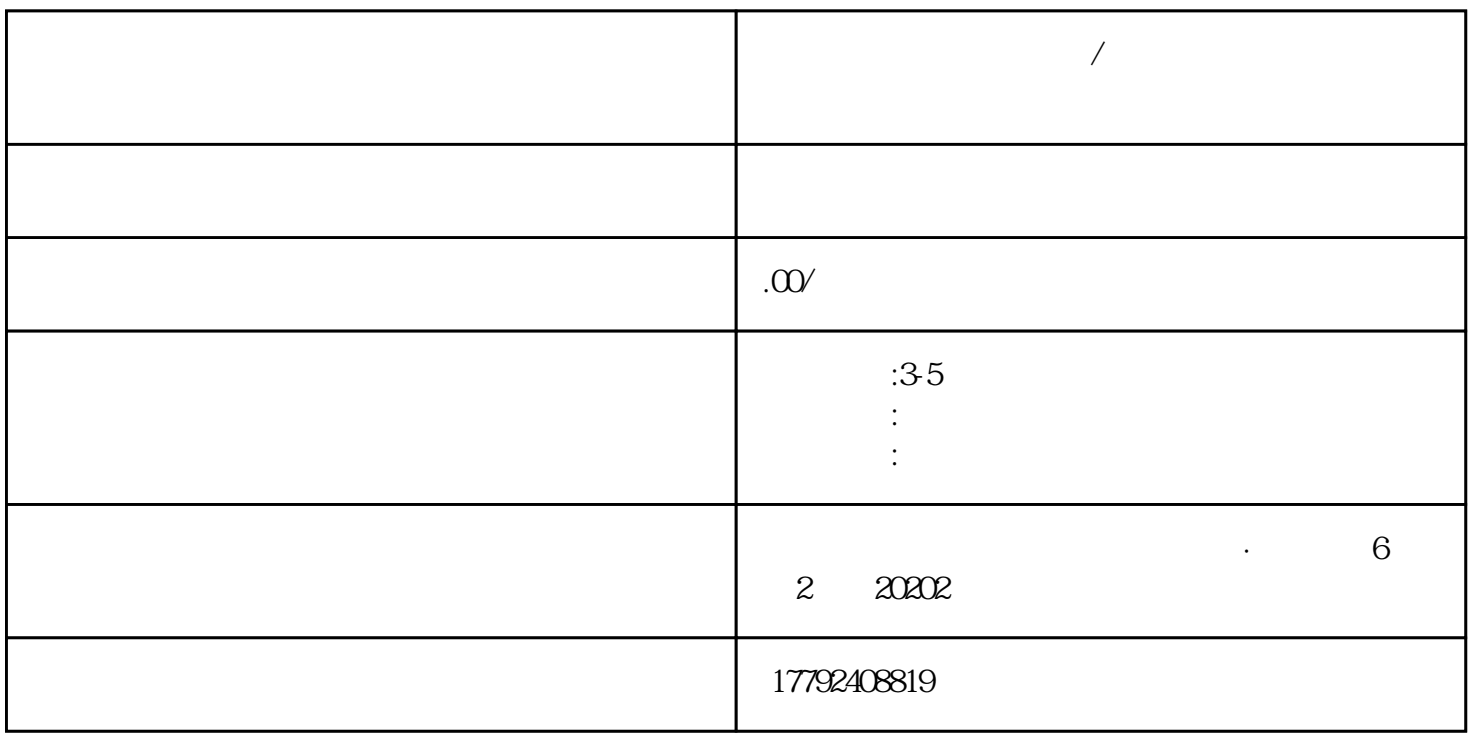

**宝鸡 陈仓区【进出口权/海关备案】电子口岸卡业务办理须知!**

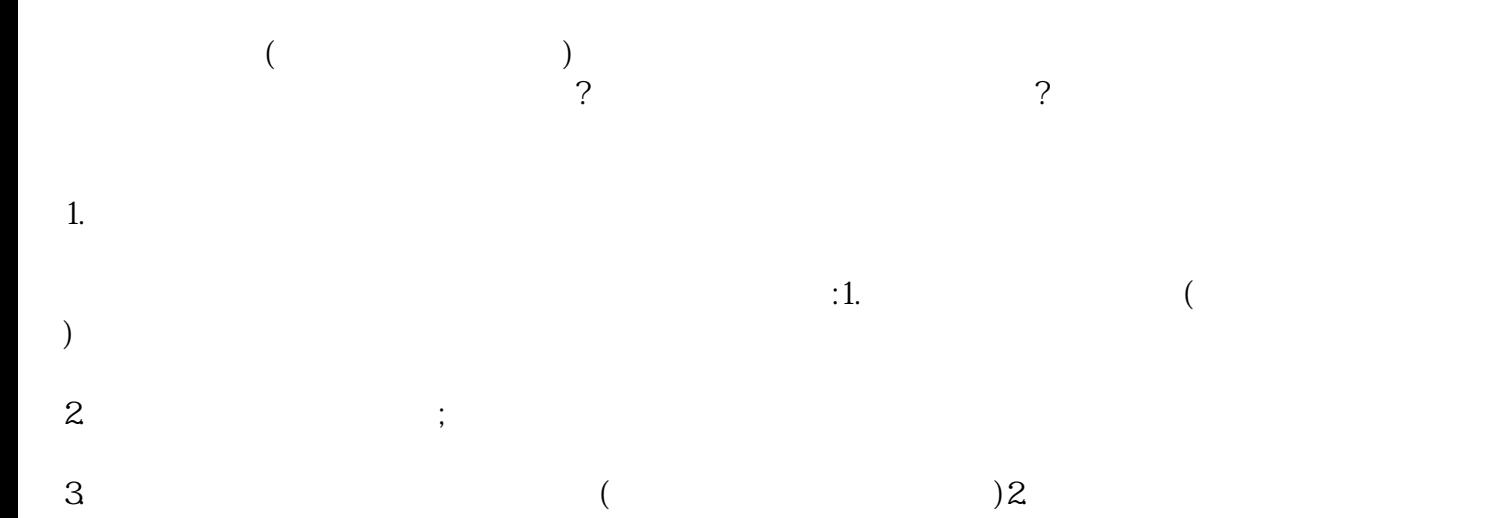

 $3 \pm 1$ 

4.填写申请信息

 $($ 

) and ( ) and ( ) and ( ) and ( ) and ( ) and ( ) and ( ) and ( ) and ( ) and ( ) and ( ) and ( ) and ( ) and ( ) and ( ) and ( ) and ( ) and ( ) and ( ) and ( ) and ( ) and ( ) and ( ) and ( ) and ( ) and ( ) and ( ) and  $5\,$  $6 \frac{1}{2}$ 总结:

 $\,$ bukehuoque $\,$ 电子证照具备了身份验证和交易授权等功能。希望本文所述内容对您有所帮助,祝您办理顺利!